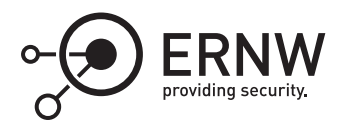

# **Windows Defender Application Control: Initialization**

Dominik Phillips<sup>8</sup> *dphillips@ernw.de*

Aleksandar Milenkoski *amilenkoski@ernw.de*

This work is part of the *Windows Insight* series. This series aims to assist efforts on analysing inner working principles, functionalities, and properties of the Microsoft Windows operating system. For general inquiries contact Aleksandar Milenkoski (amilenkoski@ernw.de) or Dominik Phillips (dphillips@ernw.de). For inquiries on this work contact the corresponding author  $[$ 

The content of this work has been created in the course of the project named 'Studie zu Systemaufbau, Protokollierung, Härtung und Sicherheitsfunktionen in Windows 10 (SiSyPHuS Win10)' (ger.) - 'Study of system design, logging, hardening, and security functions in Windows 10' (eng.). This project has been contracted by the German Federal Office for Information Security (ger., Bundesamt für Sicherheit in der Informationstechnik - BSI).

## **Required Reading**

In addition to referenced work, related work focussing on Device Guard Image Integrity, part of the *Windows Insight* series, are relevant for understanding concepts and terms mentioned in this document.

## **Technology Domain**

The operating system in focus is Windows 10, build 1607, 64-bit, long-term servicing branch (LTSB).

## **1 Introduction**

This section describes the process for initializing Windows Defender Application Control (WDAC) performed by the Windows loader and the kernel when Windows 10 is booted (see Figure [1](#page-0-0)).

| Legend: |                                                                             |                                 |
|---------|-----------------------------------------------------------------------------|---------------------------------|
|         | transfers execution control to<br>invocation sequence of relevant functions |                                 |
|         | <b>Windows loader</b>                                                       | <b>Windows kernel</b>           |
|         | → OslpProcessSIPolicy                                                       | MiReloadBootLoadedDrivers       |
|         | <b>► OslpLoadAllModules</b>                                                 | SeCodeIntegrityInitializePolicy |
|         | SiBuildCodeIntegrityLoaderBlock                                             |                                 |

<span id="page-0-0"></span>Figure 1: WDAC initialization

**Windows loader** The *OslPrepareTarget* function implemented as part of the Windows loader performs WDAC initialization activities. These activites are performed by the functions: *OslpProcessSIPolicy*, *OslpLoadAllModules*, and *OslBuildCodeIntegrityLoaderBlock*. These functions are invoked by *OslPrepareTarget*.

The *OslpProcessSIPolicy* function initializes and loads the WDAC policy in the context of the Windows loader. This involves verifying the integrity of the WDAC policy, if signed. Once *OslpProcessSIPolicy* is finished executing, the WDAC policy may be used for image verification by the Windows loader. Among other images, the Windows loader verifies the integrity of the *ci.dll* file.

The functions *OslBuildCodeIntegrityLoaderBlock* and *OslpLoadAllModules* populate with WDAC initialization parameters the *CodeIntegrityLoaderBlock* (see Figure 17) and *LoadOrderListHead* fields ultimately referenced by the *\_LOADER\_PARAMETER\_BLOCK* structure ([\[RSI12\]](#page-8-0), Chapter 13). The *\_LOADER\_PARAMETER\_BLOCK* structure is ultimately passed to the Windows kernel at execution transfer between the Windows loader and the kernel. Once *LOADER PARAMETER BLOCK* is populated with WDAC initialization parameters, the Windows loader transfers the execution control to the Windows kernel. To this end, it executes the *OslArchTransferToKernel* function.

**Windows kernel** Once the Windows loader has transferred the execution control to the kernel, it uses the populated *\_LOADER\_PARAMETER\_BLOCK* structure to initialize WDAC in the context of the kernel. The kernel is initialized in two phases: Phase 0 and Phase 1 ([\[RSI12\]](#page-8-0), Chapter 13). The kernel invokes in Phase 0 the *MiReload-BootLoadedDrivers* function. This function allocates a memory region in the virtual address space assigned to the kernel for the *ci.dll* file. The starting address of this space is referred to as the image base address of *ci.dll*.

Once Phase 0 is finished, the kernel starts Phase 1. In this phase, the kernel continues initializing WDAC. This involves for example, invoking the *SeCodeIntegrityInitializePolicy* function, which initializes the WDAC policy. Once *SeCodeIntegrityInitializePolicy* is finished executing, the WDAC policy may be used for image verification by the Windows kernel.

## **2 Windows Loader: OslpProcessSIPolicy**

*OslpProcessSIPolicy* loads and processes the *SIPolicy.p7b* file, that is, the WDAC policy. If the WDAC policy is signed, *OslpProcessSIPolicy* verifies the integrity of the policy. This section discusses this verification process. The *SIPolicy.p7b* is in the (Public Key Cryptography Standards) PKCS#7 file format.[1](#page-1-0) This format allows for specifying file-specific cryptographic data, such as digital signatures. Figure [2](#page-1-1) depicts the Abstract Syntax Notation One (ASN.1) format of a digitally signed PKCS#7 file. The *SignedData* data structure contains the overall data content, including related cryptographic data. This section focusses on the *digestAlgorithms*, *contentInfo*, *certificates*, and *signerInfos* fields of *SignedData*.

```
SignedData ::= SEQUENCE {
     version: Version,
     digestAlgorithms: DigestAlgorithmIdentifiers,
     contentInfo: ContentInfo,
     certificates:
       [0] ExtendedCertificatesAndCertificates,
     crls:[1] CertificateRevocationLists,
     signerInfos: SignerInfos
j.
```
<span id="page-1-1"></span>Figure 2: ASN.1 format of a PKCS#7 file

*contentInfo* stores the user-generated file rules and policy rule options in binary format. This work refers to these file rules and policy rule options as WDAC content. *OslpProcessSIPolicy* verifies the integrity of the WDAC content.

<span id="page-1-0"></span><sup>1</sup><https://tools.ietf.org/html/rfc2315> [Retrieved: 13/9/2018]

*certificates* stores the certificate chain used to sign WDAC content. The certificates are stored in the X.509 format.

*signerInfos* stores values that describe the certificate of the signer of the WDAC content, the hash value of the WDAC content, and the signed hash of the WDAC content. Some fields referenced by signerInfos are:

- *issuerAndSerialNumber*, which stores the issuer and the serial number of the signing certificate;
- *encryptedDigest*, which stores the signed hash of the WDAC content;
- *digestAlgorithm*, which stores the hash algorithm used to calculate the hash value of the WDAC content; and
- *authenticatedAttributes*, which stores, among other things, the hash value of the WDAC content.

Figure [3](#page-2-0) depicts a portion of a signed WDAC policy as viewed with the *openssl* utility.

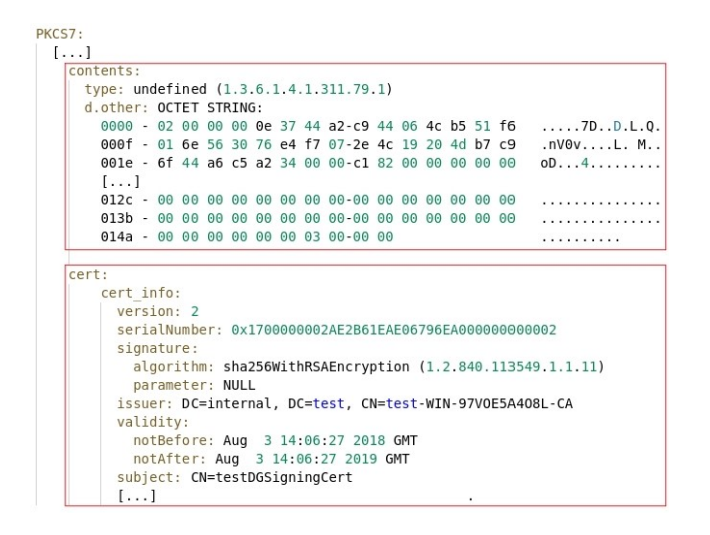

<span id="page-2-0"></span>Figure 3: Portion of a signed WDAC policy

*OslpProcessSIPolicy* first invokes the *BlSIPolicyCheckPolicyOnDevice* function, which invokes *BlSIPolicyReadPolicies*. *BlSIPolicyReadPolicies* loads *SIPolicy.p7b* and returns the size and ASN.1 formatted WDAC policy. The former is stored at offset *0x30*, and the latter at *0x28* of the *rsp* register (see Figure [4](#page-3-0)).

WDAC is considered disabled if no WDAC policy is returned by *BlSIPolicyReadPolicies*. If a WDAC policy is returned, WDAC is considered enabled. Only users with administrative privileges can delete a WDAC policy and therefore, disable WDAC. When *BlSIPolicyReadPolicies* is finished executing, *BlSIPolicyCheckPolicyOnDevice* invokes *BlSIPolicyParsePolicyData*. This function processes the loaded WDAC policy.

Before *BlSIPolicyParsePolicyData* processes the WDAC policy, it verifies its integrity. The *MinCryptVerifySigned-DataLMode* function initiates the verification of the WDAC policy. *MinCryptVerifySignedDataLMode* receives as parameters the size of the WDAC policy and the ASN.1 formatted WDAC policy. Figure [5](#page-3-1) depicts the invocation of *MinCryptVerifySignedDataLMode*. The integrity verification of the WDAC policy can be structured into two phases. In the first phase, the certificate of the signer of the WDAC policy is verified. In the second phase, the integrity of the WDAC policy itself is verified.

*MinCryptVerifySignedDataLMode* first invokes the *MinCryptVerifyCertificateWithRootInfo* function. *MinCryptVerifyCertificateWithRootInfo* verifies the certificate of the signer of the WDAC policy signer certificate against its root certificate. The verified certificate is stored in the certificates field of the *SignedData* structure. *MinCryptVerifyCertificateWithRootInfo* uses the root certificates embedded in the Windows loader, in the *RootTable* structure. The fact that certificates embedded in the Windows loader are used for verifying the certificate used to sign the WDAC policy shows that the root of trust for verifying the integrity of the WDAC policy is the Windows loader itself.

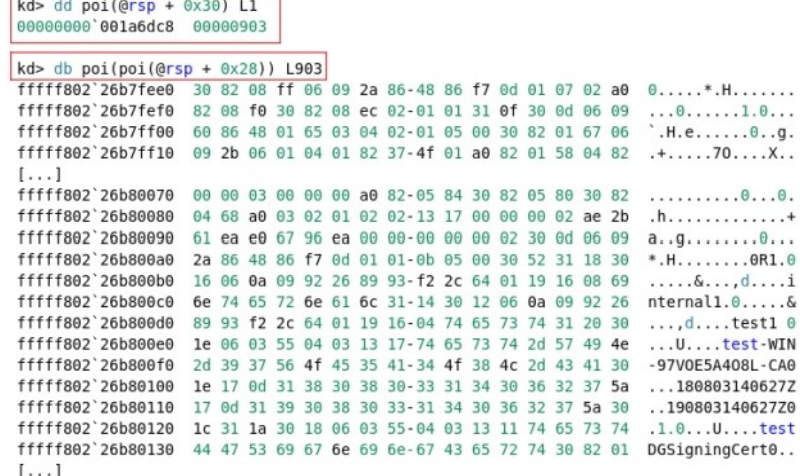

<span id="page-3-0"></span>Figure 4: Loaded SIPolicy.p7b

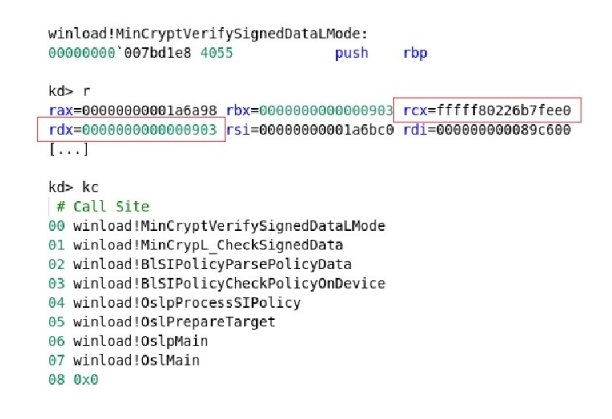

<span id="page-3-1"></span>Figure 5: Invocation of MinCryptVerifySignedDataLMode

It is important to emphasize that in the scenario, where the WDAC policy is signed with a certificate that cannot be verified against a root certificate stored in *RootTable*, the certificate is considered valid without verification against an alternative root certificate.

Once *MinCryptVerifyCertificateWithRootInfo* is finished executing, the WDAC policy, that is, the WDAC content, is verified. To this end, *MinCryptVerifySignedDataLMode* first invokes the *MinCryptHashMemory* function. *Min-CryptHashMemory* computes the hash value of the WDAC content, which stored in the *contentInfo* field of the *SignedData* structure. The algorithm used to calculate the hash value of the WDAC content is stored in *digestAlgorithms*.

*MinCryptVerifySignedDataLMode* then invokes the *I\_MinCryptVerifySignerAuthenticatedAttributes* function. This function verifies the computed hash value against the hash value stored in *authenticatedAttributes*. Finally, *Min-CryptVerifySignedDataLMode* invokes *MinCryptVerifySignedHash* in order to verify the signed hash of the WDAC content stored in *encryptedDigest*. To this end, it uses the previously verified signer certificate and the verified computed hash value. Only if the verifications performed by *I\_MinCryptVerifySignerAuthenticatedAttributes* and *MinCryptVerifySignedHash* are successful, the WDAC content is considered authentic.

#### **3 Windows Loader: OslpLoadAllModules**

*OslpLoadAllModules* performs image loading and integrity verification activities. *OslpLoadAllModules* invokes *OslLoadDrivers* for loading driver executables, and *OslLoadImage* for loading any other type of image. The Windows loader loads the *ci.dll* library file in the *LoadImports* function, invoked by *OslLoadImage*. All of the previously mentioned functions ultimately invoke *BlImgLoadPEImageEx*, which performs image loading and integrity verification. Figure [6](#page-4-0) depicts the *BlImgLoadPEImageEx* function loading *ci.dll* and its image base address (*fffff803'99b1e000*).

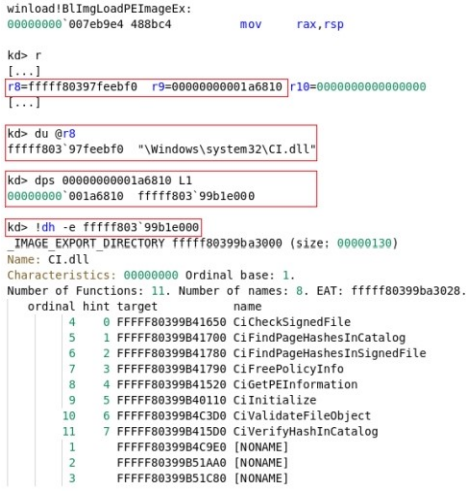

<span id="page-4-0"></span>Figure 6: The image base address of ci.dll

Once *ci.dll* is loaded, its image base address is stored in a linked list referenced by the *LoadOrderListHead* variable. This variable is stored in the *\_LOADER\_PARAMETER\_BLOCK* structure. Figure [7](#page-4-1) depicts a portion of *\_- LOADER\_PARAMETER\_BLOCK* and the *LoadOrderListHead* variable referencing the image base address of *ci.dll*.

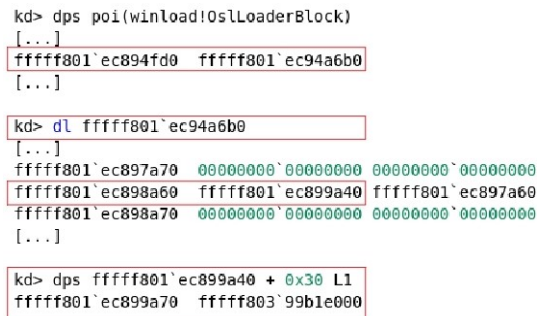

<span id="page-4-1"></span>Figure 7: A portion of \_LOADER\_PARAMETER\_BLOCK and LoadOrderListHead

Once the Windows loader has transferred execution control to the kernel, it uses the populated *LoadOrderList-Head* variable to pass the image base address of *ci.dll* (*fffff803'99b1e000*) to the Windows kernel for allocation of *ci.dll* in kernel's context.

## **4 Windows Loader: OslBuildCodeIntegrityLoaderBlock**

*OslBuildCodeIntegrityLoaderBlock* first populates the *\_LOADER\_PARAMETER\_CI\_EXTENSION*structure with WDAC initialization parameters. These parameters are used by the kernel to further initialize WDAC. A reference to

*\_LOADER\_PARAMETER\_CI\_EXTENSION* and its size are stored in the *\_LOADER\_PARAMETER\_EXTENSION* structure, in the *CodeIntegrityLoaderBlockSize* and the *CodeIntegrityLoaderBlock*, respectively (see Figure [8](#page-5-0)). The *\_LOADER\_PARAMETER\_EXTENSION* structure is referenced by the *Extension* variable. This variable is stored in *\_LOADER\_PARAMETER\_BLOCK*, at offset *0xF0* (see Figure [8](#page-5-0)).

| typedef struct LOADER PARAMETER BLOCK {                            |                                              |             |  |  |  |  |
|--------------------------------------------------------------------|----------------------------------------------|-------------|--|--|--|--|
| $[\ldots]$                                                         |                                              |             |  |  |  |  |
| PLOADER PARAMETER EXTENSION                                        | Extension;                                   | $11$ $0xF0$ |  |  |  |  |
| $[\ldots]$                                                         |                                              |             |  |  |  |  |
| } LOADER PARAMETER BLOCK, * PLOADER PARAMETER BLOCK                |                                              |             |  |  |  |  |
|                                                                    |                                              |             |  |  |  |  |
| typedef struct LOADER PARAMETER EXTENSION {                        |                                              |             |  |  |  |  |
| $[\ldots]$                                                         |                                              |             |  |  |  |  |
| PLOADER PARAMETER CI EXTENSION                                     | CodeIntegrityLoaderBlock;                    | 1/0x9D8     |  |  |  |  |
| ULONG32                                                            | CodeIntegrityLoaderBlockSize;                | $11$ 0x9E0  |  |  |  |  |
| $[\ldots]$                                                         |                                              |             |  |  |  |  |
| } LOADER PARAMETER EXTENSION, * PLOADER PARAMETER EXTENSION;       |                                              |             |  |  |  |  |
|                                                                    |                                              |             |  |  |  |  |
|                                                                    |                                              |             |  |  |  |  |
| typedef struct LOADER PARAMETER CI EXTENSION {                     |                                              |             |  |  |  |  |
| $[\ldots]$                                                         |                                              |             |  |  |  |  |
| UINT8                                                              | CodeIntegrityPolicyHash[32];                 | 110x0020    |  |  |  |  |
| ULONG32                                                            | CodeIntegrityPolicyType                      | 1/0x1338    |  |  |  |  |
| ULONG32                                                            | CodeIntegrityPolicySize                      | 1/0x133c    |  |  |  |  |
| UINT8                                                              | CodeIntegrityPolicy[CodeIntegrityPolicySize] | 110x1340    |  |  |  |  |
| $[\ldots]$                                                         |                                              |             |  |  |  |  |
| } LOADER PARAMETER CI EXTENSION, * PLOADER PARAMETER CI EXTENSION; |                                              |             |  |  |  |  |

<span id="page-5-0"></span>Figure 8: Relevant LOADER PARAMETER \* structures

The *OslBuildCodeIntegrityLoaderBlock* function populates *\_LOADER\_PARAMETER\_CI\_EXTENSION* with WDAC initialization parameters, such as:

- *CodeIntegrityPolicyHash*: This parameter stores the hash value of the WDAC content. This hash is calculated in the *OslpCalculateCodeIntegrityPolicyHash* function, invoked by *OslBuildCodeIntegrityLoaderBlock*;
- *CodeIntegrityPolicySize*: This parameter stores the size of the WDAC content; and
- *CodeIntegrityPolicy*: This parameter stores the WDAC content extracted from *contentInfo*.

After *OslBuildCodeIntegrityLoaderBlock* has finished executing, the Windows loader transfers the execution control to the kernel. The kernel uses the populated *LOADER PARAMETER\_CI\_EXTENSION* structure, ultimately referenced by *LOADER PARAMETER BLOCK* to further initialize WDAC.

## **5 Windows Kernel: MiReloadBootLoadedDrivers**

After execution control has been transferred to the kernel, it invokes the *InitBootProcessor* function. This function is responsible for conducting relevant tasks, for example, initializing memory management functionalities. *InitBootProcessor* ultimately invokes the memory management routine *MmInitSystem*. This routine, in turn, invokes *MiReloadBootLoadedDrivers*. This function allocates *ci.dll* in the context of the kernel based on the image base address of *ci.dll* (see, for example, *fffff803'99b1e000* in Figure [6\)](#page-4-0), passed by the Windows loader.

*MiReloadBootLoadedDrivers* invokes the *MiUpdateThunks* function, which allocates *ci.dll* in the context of the kernel. Figure [9](#page-6-0) depicts the invocation of *MiUpdateThunks*. The second parameter of *MiUpdateThunks* (*rdx* in Figure [9](#page-6-0)) is the image base address of *ci.dll* passed by the Windows loader, whereas the third (*r8* and *fffff808'c5fd0000* in Figure [9\)](#page-6-0) is an address in the context of the kernel, where *ci.dll* is to be allocated.

Once *ci.dll* is allocated in the kernel's context, the kernel invokes the *SepInitializeCodeIntegrity* function. This function initializes the interface exposed by *ci.dll*, after which the kernel can use code integrity functionalities.

It is important to emphasize that the integrity of *ci.dll* is verified by the Windows loader. This shows that the root of trust for verifying the integrity of *ci.dll* is the Windows loader.

```
nt!MiUpdateThunks:
gword ptr [rsp+8].rbx
                                movkd[...]rdx=fffff80399b1e000 si=fffff80399b1e000 rdi=0000000000000000
r8=fffff808c5fd0000 r9=0000000000000000 r10=0000000000000000
kd> lm v m CI
start
                                     module name
fffff808'c5fd0000 fffff808'c6070000 CI
                                               (deferred)
   Image path: CI.dll
   Image name: CI.dll
                     Tue Mar 6 06:25:49 2018 (5A9E265D)
   Timestamp:
   CheckSum:
                     0009D5DB
   ImageSize:
                     00040000
   File version:
                     10.0.14393.2155
                     10.0.14393.2155
   Product version:
   File flags:
                     0 (Mask 3F)
                     40004 NT Win32
   File OS:
   File type:
   File date:
                            0.98Translations:
                     0409.04b0
    Information from resource tables:
       CompanyName:
                         Microsoft Corporation
        ProductName:
                         Microsoft® Windows® Operating System
       InternalName:
                         ci.dll
       OriginalFilename: ci.dll
       ProductVersion:
                        10.0.14393.2155
                         10.0.14393.2155 (rs1_release_1.180305-1842)
        FileVersion:
       FileDescription:
                         Code Integrity Module
       LegalCopyright: © Microsoft Corporation. All rights reserved.
```
<span id="page-6-0"></span>Figure 9: Relocated ci.dll file

## **6 Windows Kernel: SeCodeIntegrityInitializePolicy**

After *ci.dll* has been allocated in the kernel's context and the interface exposed by it is available to the kernel, the kernel initializes the WDAC policy. The *SeCodeIntegrityInitializePolicy* function initializes the WDAC policy. This involves storage of the WDAC policy in the context of the kernel.

*SeCodeIntegrityInitializePolicy* receives as parameter the *\_LOADER\_PARAMETER\_BLOCK* structure, populated and passed by the Windows loader (*KeLoaderBlock* in Figure [10\)](#page-6-1). This structure ultimately references*\_LOADER\_- PARAMETER\_CI\_EXTENSION* (*CodeIntegrityLoaderBlock* in Figure [10](#page-6-1)), which, among other things, stores *CodeIntegrityPolicy* and *CodeIntegrityPolicyHash*. *CodeIntegrityPolicy* stores the WDAC content itself.

SeCodeIntegrityInitializePolicy(KeLoaderBlock)  $1.1$ Extension = \*( LOADER PARAMETER EXTENSION \*) (KeLoaderBlock +  $0xF0$ ); CodeIntegrityLoaderBlock = \*( LOADER PARAMETER CI EXTENSION \*)(Extension + 0x9D8) [...]<br>if ( CiInitializePolicy )  $\{$ CiInitializePolicy(CodeIntegrityLoaderBlock, [...]);  $[\ldots]$  $[\ldots]$ 3

<span id="page-6-1"></span>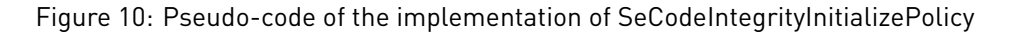

*SeCodeIntegrityInitializePolicy* invokes the *CiInitializePolicy* function. This function receives the *\_LOADER\_PA-RAMETER\_CI\_EXTENSION* structure as parameter. *CiInitializePolicy* populates the *ci.dll* variables *g\_SiPolicyHandles* and *g\_SiPolicyHash* with the values stored in the *CodeIntegrityPolicy* and *CodeIntegrityPolicyHash* variables, respectively. An analysis of the WDAC initialization functionalities showed that the hash value stored in *CodeIntegrityPolicyHash* is not used for verifying the integrity of the WDAC content stored in *CodeIntegrityPolicy*.

Figure [11](#page-7-0) depicts a portion of a populated *g\_SiPolicyHandles* variable. Once *g\_SiPolicyHandles* is populated, the Windows kernel can use the WDAC content stored in *q\_SiPolicyHandles* for verification purposes. The description of each of the fields of *g\_SiPolicyHandles* is out of the scope of this work.

It is important to emphasize that the integrity of the WDAC content is verified by the Windows loader. This shows that the root of trust for verifying the integrity of the WDAC content is the Windows loader.

| ci!g SiPolicyHandles           |              |
|--------------------------------|--------------|
| +0x000 PlatformID              | : nt! GUID   |
| +0x010 PolicyTypeID            | : nt! GUID   |
| $[\ldots]$                     |              |
| +0x02c RuleOptionFlags         | : Uint4B     |
| $[\ldots]$                     |              |
| +0x068 CodeIntegrityPolicySize | : Int4B      |
| +0x06c CodeIntegrityPolicy     | : Ptr64 Void |

<span id="page-7-0"></span>Figure 11: g\_SiPolicyHandles

## **References**

<span id="page-8-0"></span>[RSI12] Mark E. Russinovich, David A. Solomon, and Alex Ionescu. *Windows Internals, Part 2*. 2012. Microsoft Press.